## C OpenDevelopment cambodia

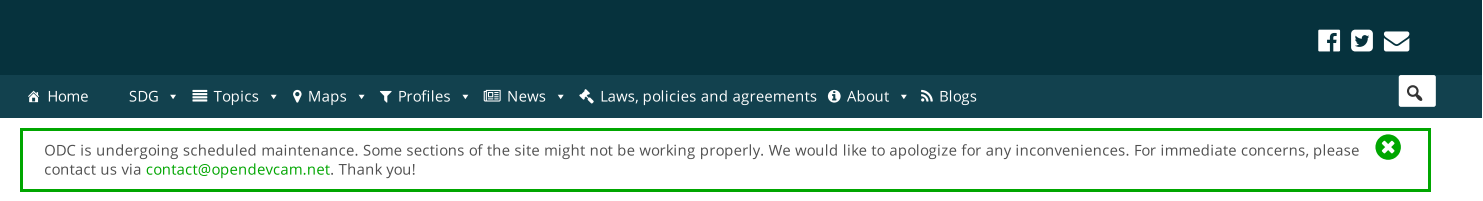

← / Error 404

## **Not found!**

The contents you are requesting do not seem to exist. Please try using the search function on the top-right area of the screen or browsing other country sites

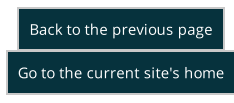

This work and any original materials produced and published by Open Development Cambodia herein are licensed under a CC BY-SA 4.0. News article summaries are extracted from their sources, as guided by fair-use principles and are copyrighted by their respective sources. Materials on the Open Development Cambodia (ODC) website and its accompanying database are compiled from publicly available documentation and provided without fee for general informational purposes only. This is neither a commercial research service nor a domain managed by any governmental or inter-governmental agency; it is managed as a private non-profit open data/open knowledge media group. Information is publicly posted only after a careful vetting and verification process. However, ODC cannot guarantee accuracy, completeness or reliability from third party sources in every instance. ODC makes no representation or warranty, either expressed or implied, in fact or in law, with respect to the accuracy, completeness or appropriateness of the data, materials or documents contained or referenced herein or provided.

Site users are encouraged to do additional research in support of their activities and to share the results of that research with our team, contact us to further improve the site accuracy.

By accessing this ODC website or database users agree to take full responsibility for reliance on any site information provided and to hold harmless and waive any and all liability against individuals or entities associated with its development, form and content for any loss, harm or damage suffered as a result of its use.

## ABOUT US CONTACT DISCLAIMER TERMS OF USE

This website is built on WordPress using the JEO Beta theme and CKAN as back-end for structured data. To learn more about the system architecture, read our documentation.